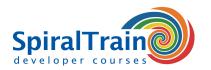

# **Continuous Integration with Jenkins**

### **Audience Course Continuous Integration with Jenkins**

The course Continuous Integration with Jenkins is intended for developers, testers and administrators who want to use Jenkins 2 to set up a continuous integration pipeline.

### **Prerequisites Course Continuous Integration with Jenkins**

Experience with IT projects in a DevOps environment with the Agile Development methodology and Scrum is beneficial for the understanding but not strictly necessary.

#### **Realization Training Continuous Integration with Jenkins**

The theory is discussed on the basis of presentations and demos and is interchanged with exercises. Demo projects clarify the discussed concepts. The course is done in the latest version of Jenkins, version 2. Course times are from 9.30 up and to 16.30.

#### **Certification Continuous Integration with Jenkins**

After successful completion of the course the participants receive an official certificate Continuous Integration with Jenkins.

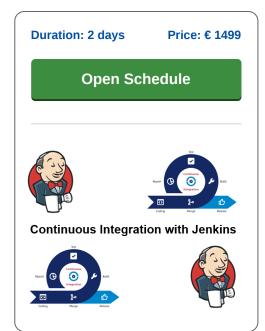

## **Content Course Continuous Integration with Jenkins**

In the course Continuous Integration with Jenkins participants learn how the latest version of Jenkins can be used to set up a continuous integration and continuous delivery (CI/CD) pipeline. CI/CD is a best practice in agile development where changes in the code of a software project are automatically tested and integrated.

## **DevOps Process**

CI/CD is part of the DevOps process whereby developers check in code regularly into a central repository and relevant tests and builds are automatically executed. Tools ensure that the new code is correct before it is integrated into the software project.

### **Jenkins Configuratie**

The course starts discussing the version control systems and build tools supported by Jenkins. Jenkins plugins, the Jenkins DSL and the Jenkins file are also treated.

#### **Dashboards**

You will learn then learn based on the Jenkins GUI and the Jenkins Dashboard, how to set up declarative and scripted pipelines in Jenkins. The role of Masters and Nodes, Agents and Executors are discussed and their relationship explained.

Attention is also paid to the triggering of jobs. Jobs can be triggered periodically or with input from the user based on parameters. Retries, timeouts, conditional and parallel execution are also on the course program.

Jenkins supports various project types such as Maven or Gradle projects, Freestyle projects, Pipeline and GitHub projects. The setup of such projects is explained as well as multibranch and external projects.

Finally various reporting options from Jenkins projects are discussed and how Jenkins and container technology such as Docker can work together.

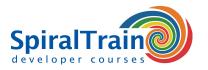

# **Modules Course Continuous Integration with Jenkins**

| Module 1 : Jenkins Intro                                                                                                    | Module 2 : Creating Pipelines                                                                                                    | Module 3 : Pipeline Execution                                                                                                    |
|----------------------------------------------------------------------------------------------------|----------------------------------------------------------------------------------------------------|----------------------------------------------------------------------------------------------------|
| What is Jenkins?                                                                                                    | Declarative Pipelines                                                                                                    | Triggering Jobs                                                                                                    |
| Continuous Integration                                                                                                    | Jenkins GUI                                                                                                    | Build After                                                                                                    |
| Hudson Predecessor                                                                                                    | Jenkins Dashboard                                                                                                    | Build Periodically                                                                                                    |
| Version Control                                                                                                    | Blue Ocean                                                                                                    | Cron Syntax                                                                                                    |
| Git, CVS and BitBucket                                                                                                    | Pipeline Structure                                                                                                    | Poll SCM                                                                                                    |
| Build Tool Support                                                                                                    | Pipeline Development                                                                                                    | User Input                                                                                                    |
| Distributed Builds                                                                                                    | Scripted Pipelines                                                                                                    | Parameters                                                                                                    |
| Jenkins Plugins                                                                                                    | Declarative Pipelines                                                                                                    | Flow Control Options                                                                                                    |
| Installing Jenkins                                                                                                    | Masters and Nodes,                                                                                                    | timeout and retry                                                                                                    |
| The Jenkinsfile                                                                                                    | Agents and Executors                                                                                                    | Conditional Execution                                                                                                    |
| Jenkins DSL                                                                                                    | Snippet Generator                                                                                                    | Parallel Execution                                                                                                    |
| Groovy Scripts                                                                                                    | Running Pipelines                                                                                                    | Handling Concurrency                                                                                                    |
| Module 4 : Project Types                                                                                                    | Module 5 : Reports                                                                                                    | Module 6 : Integrating Containers                                                                                                    |
|                                                                                                    | N. CC. C                                                                                                    | Docker in Pipeline                                                                                                    |
| Freestyle Projects                                                                                                    | Notifications                                                                                                    | Bocker in ripeline                                                                                                    |
| Freestyle Projects Maven Projects                                                                                                    | Jenkins URL                                                                                                    | Configured as a Cloud                                                                                                    |
| ,                                                                                                    |                                                                                                    | · · · · · · · · · · · · · · · · · · ·                                                                                                    |
| Maven Projects                                                                                                    | Jenkins URL                                                                                                    | Configured as a Cloud                                                                                                    |
| Maven Projects Discard Old Builds                                                                                                    | Jenkins URL<br>Email Notifications                                                                                                    | Configured as a Cloud Docker Images as Agents                                                                                                    |
| Maven Projects Discard Old Builds GitHub Projects                                                                                               | Jenkins URL<br>Email Notifications<br>Build Results                                                                                      | Configured as a Cloud Docker Images as Agents SSH Credentials                                                                                                    |
| Maven Projects Discard Old Builds GitHub Projects Throttle Builds                                                                               | Jenkins URL Email Notifications Build Results Collaboration Services                                                                     | Configured as a Cloud Docker Images as Agents SSH Credentials Container Settings                                                                                        |
| Maven Projects Discard Old Builds GitHub Projects Throttle Builds Build Environment                                                             | Jenkins URL Email Notifications Build Results Collaboration Services Webhooks in Slack                                                   | Configured as a Cloud Docker Images as Agents SSH Credentials Container Settings Launching Options                                                                      |
| Maven Projects Discard Old Builds GitHub Projects Throttle Builds Build Environment Post-Build Actions                                          | Jenkins URL Email Notifications Build Results Collaboration Services Webhooks in Slack Default Notifications                             | Configured as a Cloud Docker Images as Agents SSH Credentials Container Settings Launching Options Persistent Docker Nodes                                              |
| Maven Projects Discard Old Builds GitHub Projects Throttle Builds Build Environment Post-Build Actions Pipeline Projects                        | Jenkins URL Email Notifications Build Results Collaboration Services Webhooks in Slack Default Notifications HipChat Plugin              | Configured as a Cloud Docker Images as Agents SSH Credentials Container Settings Launching Options Persistent Docker Nodes Global Variables                             |
| Maven Projects Discard Old Builds GitHub Projects Throttle Builds Build Environment Post-Build Actions Pipeline Projects External Project Types | Jenkins URL Email Notifications Build Results Collaboration Services Webhooks in Slack Default Notifications HipChat Plugin HTML Reports | Configured as a Cloud Docker Images as Agents SSH Credentials Container Settings Launching Options Persistent Docker Nodes Global Variables withDockerRegistry Pipeline |